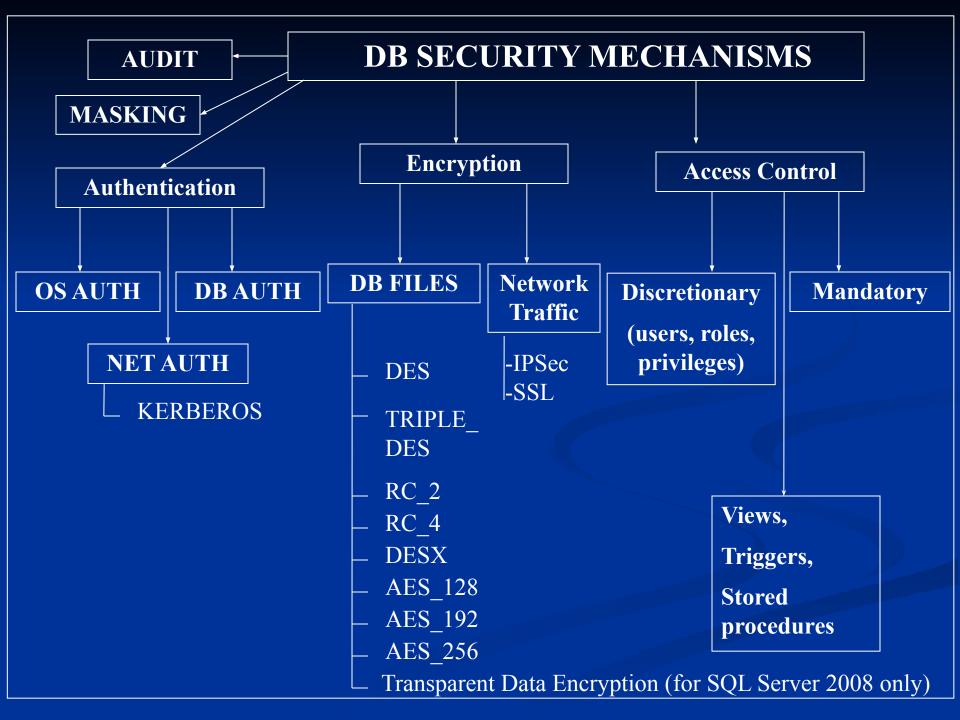

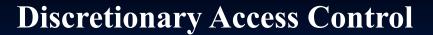

**USERS** 

ROLES

**PRIVILEGES** 

**PROFILES** 

(In Oracle)

| Northwindsysprotects |     |        |             |  |
|----------------------|-----|--------|-------------|--|
| id                   | uid | action | protecttype |  |
| 1977058079           | 0   | 193    | 205         |  |
| 1977058079           | 0   | 195    | 205         |  |
| 1977058079           | 0   | 196    | 205         |  |
| 1977058079           | 7   | 193    | 205         |  |
|                      |     |        | 100000      |  |

Permissions are stored here

| Nort | hwindsysusers      |
|------|--------------------|
| uid  | name               |
| 0    | public             |
| 1    | dbo                |
| 3    | INFORMATION_SCHEMA |
| 7    | payroll            |

Users are stored here

### **USERS AND ROLES**

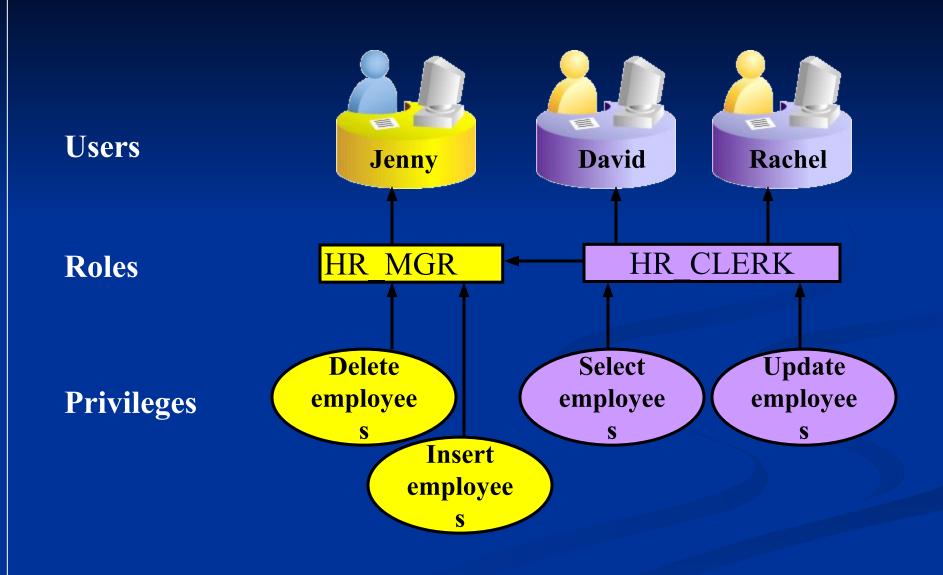

### Privileges

- Database security:
  - System security
  - Data security
- System privileges: Gaining access to the database
- Object privileges: Manipulating the content of the database objects

# System Privileges

- More than 100 privileges are available.
- The database administrator has high-level system privileges for tasks such as:
  - Creating new users
  - Removing users
  - Removing tables
  - Backing up tables

Oracle Access Control

### **Creating Users**

■ The DBA creates users with the CREATE USER statement.

```
CREATE USER user
IDENTIFIED BY password;
```

```
CREATE USER HR
IDENTIFIED BY HR;
User created.
```

# User System Privileges

• After a user is created, the DBA can grant specific system privileges to that user.

```
GRANT privilege [, privilege...]
TO user [, user| role, PUBLIC...];
```

- An application developer, for example, may have the following system privileges:
  - CREATE SESSION
  - CREATE TABLE
  - CREATE SEQUENCE
  - CREATE VIEW
  - CREATE PROCEDURE

# **Granting System Privileges**

The DBA can grant specific system privileges to a user.

# Creating and Granting Privileges to a Role

Create a role

```
CREATE ROLE manager;
Role created.
```

Grant privileges to a role

```
GRANT create table, create view
TO manager;
Grant succeeded.
```

• Grant a role to users

```
GRANT manager TO DE HAAN, KOCHHAR; Grant succeeded.
```

# **Changing Your Password**

- The DBA creates your user account and initializes your password.
- You can change your password by using the ALTER USER statement.

ALTER USER HR
IDENTIFIED BY employ;
User altered.

# Object Privileges

| Object<br>Privilege Table | ViewSequer | ice Procec | ure |  |
|---------------------------|------------|------------|-----|--|
| ALTER √                   | √          |            |     |  |
| DELETE √ √                |            |            |     |  |
| EXECUTE                   |            | √          |     |  |
| INDEX √                   |            |            |     |  |
| INSERT √ √                |            |            |     |  |
| REFERENCES                | <b>√</b>   |            |     |  |
| SELECT V V                | V          |            |     |  |
| UPDATE ✓ ✓                |            |            |     |  |

### **Object Privileges**

- Object privileges vary from object to object.
- An owner has all the privileges on the object.
- An owner can give specific privileges on that owner's object.

```
GRANTobject_priv [(columns)]
ON object
TO {user|role|PUBLIC}
[WITH GRANT OPTION];
```

# Granting Object Privileges

Grant query privileges on the EMPLOYEES table.

```
GRANT select
ON employees
TO sue, rich;
Grant succeeded.
```

 Grant privileges to update specific columns to users and roles.

```
GRANT update (department_name, location_id)
ON departments
TO scott, manager;
Grant succeeded.
```

# Passing On Your Privileges

• Give a user authority to pass along privileges.

```
GRANT select, insert
ON departments
TO scott
WITH GRANT OPTION;
Grant succeeded.
```

 Allow all users on the system to query data from Alice's DEPARTMENTS table.

```
GRANT select
ON alice.departments
TO PUBLIC;
Grant succeeded.
```

# Confirming Privileges Granted

| Data Dictionary View Desc | cription                                          |
|---------------------------|---------------------------------------------------|
| ROLE_SYS_PRIVS Syste      | em privileges granted to roles                    |
| ROLE_TAB_PRIVS Tabl       | e privileges granted to roles                     |
| USER_ROLE_PRIVS Role      | s accessible by the user                          |
| USER_TAB_PRIVS_MADE       | Object privileges granted on the user's objects   |
| USER_TAB_PRIVS_RECD       | Object privileges granted to the user             |
|                           | Object privileges granted on the                  |
| columns of the user's obj | ects                                              |
| USER_COL_PRIVS_RECD       | Object privileges granted to the user on specific |
| USER_SYS_PRIVS Syste      | em privileges granted to the user                 |
|                           |                                                   |

### Revoking Object Privileges

- You use the REVOKE statement to revoke privileges granted to other users.
- Privileges granted to others through the WITH GRANT
   OPTION clause are also revoked.

```
REVOKE {privilege [, privilege...]|ALL}
ON object
FROM {user[, user...]|role|PUBLIC}
[CASCADE CONSTRAINTS];
```

# Revoking Object Privileges

As user Alice, revoke the SELECT and INSERT privileges given to user Scott on the DEPARTMENTS table.

```
REVOKE select, insert
ON departments
FROM scott;
Revoke succeeded.
```

# Revoking Object Privileges

As user Alice, revoke the SELECT and INSERT privileges given to user Scott on the DEPARTMENTS table.

```
REVOKE select, insert
ON departments
FROM scott;
Revoke succeeded.
```

### **PROFILE CREATION**

CREATE PROFILE profile LIMIT

[SESSIONS\_PER\_USER max\_value]

[CPU\_PER\_SESSION max\_value]

[CPU\_PER\_CALL max\_value]

[CONNECT\_TIME max\_value]

[IDLE\_TIME max\_value]

[LOGICAL\_READS\_PER\_SESSION max\_value]

[LOGICAL\_READS\_PER\_CALL max\_value]

[COMPOSITE\_LIMIT max\_value]

[PRIVATE\_SGA max\_bytes]

max\_value :== {integer|UNLIMITED|DEFAULT}

max\_bytes :== {integer[K|M]|UNLIMITED|DEFAULT}

### PROFILE CREATION

CREATE PROFILE profile LIMIT

[FAILED\_LOGIN\_ATTEMPTS max\_value]

[PASSWORD\_LIFE\_TIME max\_value]

[ {PASSWORD\_REUSE\_TIME

[ACCOUNT\_LOCK\_TIME max\_value]

[PASSWORD\_GRACE\_TIME max\_value]

[PASSWORD\_VERIFY\_FUNCTION

{function|NULL|DEFAULT} ]

SQL Server Access Control

#### **LOGIN CREATION**

```
CREATE LOGIN login name { WITH < option list1> | FROM < sources> }
<sources>::= WINDOWS [ WITH < windows options> [ ,... ] ]
    | CERTIFICATE certname
    ASYMMETRIC KEY asym key name
<option list1> ::=
    PASSWORD = 'password' [ HASHED ] [ MUST CHANGE ]
    [, < option list2> [,...]]
<option list2> ::= SID = sid | DEFAULT DATABASE = database |
    DEFAULT LANGUAGE = language |
    CHECK EXPIRATION = { ON | OFF} |
    CHECK POLICY = \{ON \mid OFF\} [CREDENTIAL = credential name]
<windows options> ::=
    DEFAULT DATABASE = database |
    DEFAULT LANGUAGE = language
NOT RECOMMENDED (For SQL Server authentication only)
sp_addlogin
```

### **USER AND ROLE CREATION**

```
CREATE USER user name
[ { { FOR | FROM }
    { LOGIN login name
      | CERTIFICATE cert name
      ASYMMETRIC KEY asym key name
    WITHOUT LOGIN ]
[ WITH DEFAULT SCHEMA = schema name ]
CREATE ROLE role_name [ AUTHORIZATION owner_name ]
NOT RECOMMENDED: sp_adduser, sp_addgroup
EXAMPLE
CREATE LOGIN testUser
    WITH PASSWORD = '8fdKJl3$nlNv3049jsKK';
USE myDB;
CREATE USER testUSR
    FOR LOGIN testUser
    WITH DEFAULT_SCHEMA = myDB;
```

GO

#### ADDING USERS TO FIXED SERVER AND DB ROLES

#### **PRIVELEGES GRANT**

#### SYMPLIFIED SYNTAX

```
GRANT { ALL [ PRIVILEGES ] }
     permission [ ( column [ ,...n ] ) ] [ ,...n ]
     [ON [ class :: ] securable ]
     TO principal [ ,...n ] [ WITH GRANT OPTION ] [ AS principal ]
GRANT OBJECT PRIVELEGES
GRANT < permission > [,...n] ON
     [OBJECT :: ] [schema_name]. object_name [ (column [,...n])]
    TO <database_principal> [,...n]
     [ WITH GRANT OPTION ]
     [ AS <database_principal> ]
<permission> ::= ALL [ PRIVILEGES ]
                  permission [ ( column [ ,...n ] ) ]
<database_principal> ::= Database_user | Database_role | Application_role |
Database_user_mapped_to_Windows_User | Database_user_mapped_to_Windows_Group |
Database_user_mapped_to_certificate | Database_user_mapped_to_asymmetric_key |
Database user with no login
```

#### PRIVELEGES REVOKE

#### SYMPLIFIED SYNTAX

```
REVOKE [ GRANT OPTION FOR ]
{      [ALL [ PRIVILEGES ] ] |
            permission [ ( column [ ,...n ] ) ] [ ,...n ]
}
[ ON [ class :: ] securable ]
{ TO | FROM } principal [ ,...n ] [ CASCADE] [ AS principal ]
```

#### REVOKE OBJECT PRIVELEGES

```
REVOKE [GRANT OPTION FOR] 
[OBJECT :: ][ schema_name ]. object_name
[(column [,...n])]
{FROM | TO } <database_principal> [,...n]
[CASCADE] [AS <database_principal>]
```

#### **PRIVELEGES DENY**

#### SYMPLIFIED SYNTAX

```
DENY { ALL [ PRIVILEGES ] }
| permission [ ( column [ ,...n ] ) ] [ ,...n ]
[ ON [ class :: ] securable ]
TO principal [ ,...n ] [ CASCADE] [ AS principal ]
```

#### DENY OBJECT PRIVELEGES

```
DENY <permission> [ ,...n ] ON
[ OBJECT :: ][ schema_name ]. object_name [ ( column [ ,...n ] ) ]
TO <database_principal> [ ,...n ]
[ CASCADE ] [ AS <database_principal> ]
```

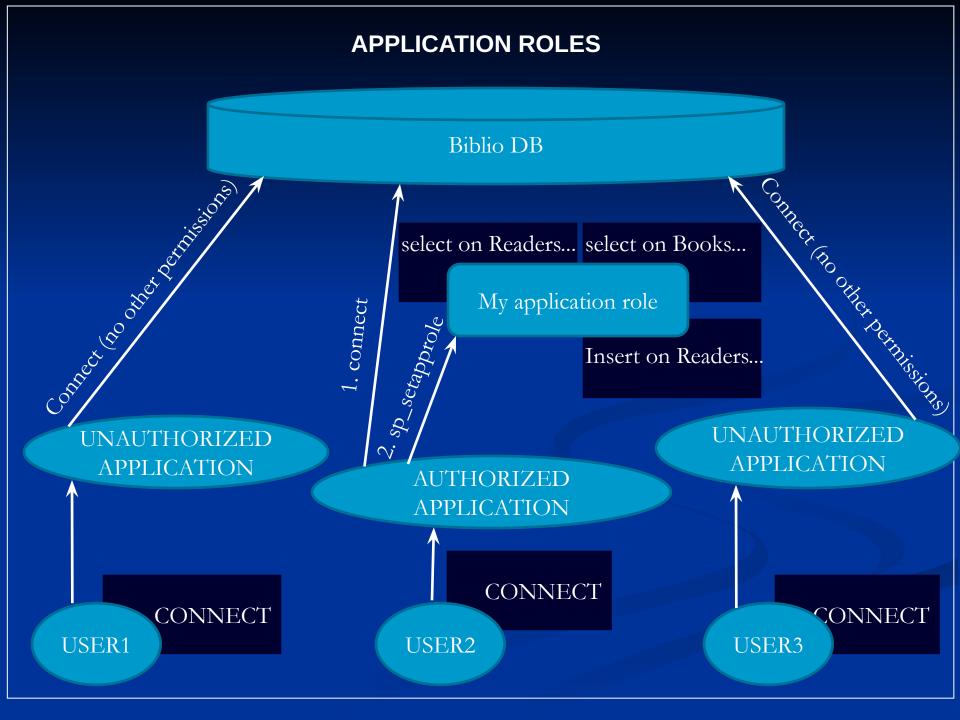

#### **USING APPLICATIONS ROLES**

### **CREATING APPLICATION ROLE**

```
CREATE APPLICATION ROLE application_role_name
WITH PASSWORD = 'password'
[, DEFAULT_SCHEMA = schema_name]
```

#### SETTING APPLICATION ROLE

### ORACLE FINE GRAINED ACCESS CONTROL (VPD)

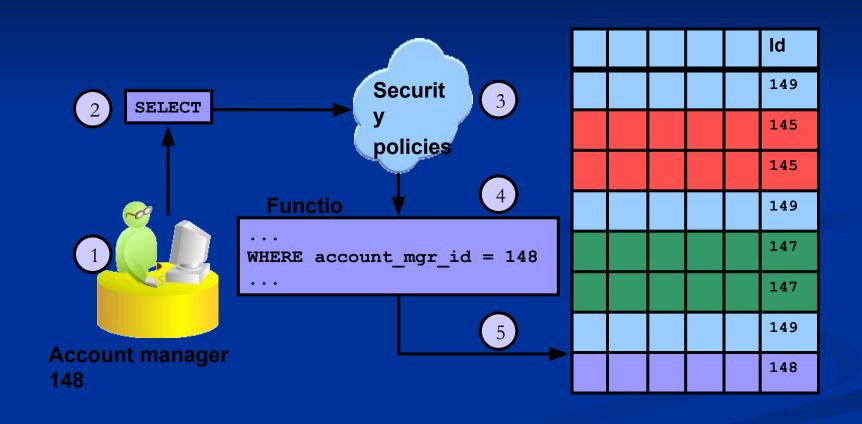